# **aposta futebol virtual**

- 1. aposta futebol virtual
- 2. aposta futebol virtual :baralho jogo online
- 3. aposta futebol virtual :bet365 android app play store

## **aposta futebol virtual**

#### Resumo:

**aposta futebol virtual : Encha sua conta com vantagens! Faça um depósito em mka.arq.br e receba um bônus valioso para maximizar seus ganhos!**  contente:

Chance Dupla 12 A ltima possibilidade a chance dupla 12, onde voc ganha caso qualquer uma das equipes vena a partida e perde se houver o empate. Ou seja, se o Grmio ou o Cuiab ganharem a partida por qualquer nmero de gols, com uma aposta de R\$ 100 com odds de 1,40, voc receberia R\$ 140.

Um resultado duplo de 1X, X2 ou 12 especialmente apropriado em aposta futebol virtual jogos entre adversrios iguais, nas chamadas partidas por trs resultados. A vantagem de apostar est na capacidade de cobrir imediatamente dois dos trs resultados possveis.

A aposta de chance dupla na Betano uma maneira de aumentar suas chances de ganhar uma aposta, eliminando o resultado menos provvel. Existem trs combinaes possveis de apostas: vitria do mandante e empate (1x), vitria do visitante e empate (2x) e vitria do mandante e vitria do visitante (X12).

O que 1x2? um mercado de apostas esportivas que tem o objetivo de prever o resultado final do jogo. Ou seja, se a vitria ser da casa (1), se haver um empate (x) ou se quem ganha o visitante.

### **aposta futebol virtual**

No mundo dos cassinos online e dos jogos de azar, as apostas combinadas estão se transformando em aposta futebol virtual uma opção cada vez mais popular. Com a Betfair, essa opção é atraente e possível. Neste artigo, explicaremos o que é uma aposta combinada e como fazer uma nessa plataforma de apostas.

#### **aposta futebol virtual**

As apostas combinadas, também chamadas de apostas acumuladas ou múltiplas, consistem em aposta futebol virtual colocar diversas seleções de mercados diferentes em aposta futebol virtual uma única aposta, o que permite multiplicar as chances e trazer lucros atraentes caso todas as escolhas estejam corretas. Essa modalidade de aposta pode trazer grandes recompensas, mas com um risco maior, já que todas as escolhas deverão ser de acerto.

#### **Como fazer uma aposta combinada na Betfair**

Para fazer uma aposta combinada na Betfair, basta acessar a página de Esportes da plataforma através do seu navegador de computador ou do celular, ou ainda usando o aplicativo móvel da

Betfair. Em seguida, é preciso escolher as suas seleções, assim como faria para uma aposta única. O boletim de apostas aparecerá no painel lateral direito da página, permitindo assim criar aposta futebol virtual aposta múltipla.

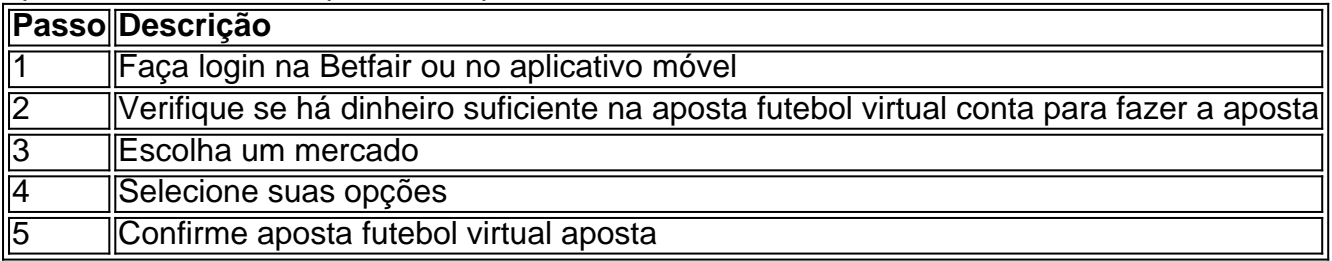

Uma apostar combinada pode ser feita de três seleções ou mais, permitindo então que a opção 'multipla segura' seja oferecida pela plataforma. Essa função serve para calcular o verdadeiro preço da aposta se uma das seleções acertar, reduzindo assim as chances (e por fim a aposta real a ser feita).

#### **Por que as apostas múltiplas são tão atraentes**

Apesar do risco maior, as apostas combinadas representam uma oportunidade lucrativa para quem gosta de jogos de azar online e aposta desportiva. Devido à multiplicação das chances, uma pequena investimento pode se transformar em aposta futebol virtual uma alta recompensa nos jogos adequados, prestando atenção e sabendo selecionar.

#### **Conclusão**

As apostas combinadas tem crescido em aposta futebol virtual popularidade e são algo que val References: {nn} {nn} {nn} {nn} [Como fun Frequently Asked Questions \(FAQ\) -------- #### \\*\\*O que](https://web.archive/web/20240812122332/https://sportytrader/blog/noticias/como-funcionam-apostas-combinadas) [é exactamente uma 'aposta combinada' na Betfair?\\*\\* Uma aposta combinada \(também chamada](https://web.archive/web/20240812122332/https://sportytrader/blog/noticias/como-funcionam-apostas-combinadas) [de 'acumulada'\) é quando alguém coloca diversas seleções de mercados diferentes numa única](https://web.archive/web/20240812122332/https://sportytrader/blog/noticias/como-funcionam-apostas-combinadas) [aposta, tornando possível multiplicar as probabilidades e oferecendo boas possibilidades de](https://web.archive/web/20240812122332/https://sportytrader/blog/noticias/como-funcionam-apostas-combinadas) [ganhar caso todas as escolhas estejam corretas. O risco adicional é a compensação atrasada](https://web.archive/web/20240812122332/https://sportytrader/blog/noticias/como-funcionam-apostas-combinadas) [para o potencial de enormes retornos, à semelhança dos prémios da lotaria que todos sentimos](https://web.archive/web/20240812122332/https://sportytrader/blog/noticias/como-funcionam-apostas-combinadas) [que podemos ganhar! #### \\*\\*Posso combinar seleções em aposta futebol virtual qualquer\(s\)](https://web.archive/web/20240812122332/https://sportytrader/blog/noticias/como-funcionam-apostas-combinadas) [mercado\(s\) meus favoritos para uma única aposta?\\*\\* Sim e não! Se redenhamos o título](https://web.archive/web/20240812122332/https://sportytrader/blog/noticias/como-funcionam-apostas-combinadas) [«'pormenores,' mesmo com confiança nas suas habilidades para prever resultados de jogos e](https://web.archive/web/20240812122332/https://sportytrader/blog/noticias/como-funcionam-apostas-combinadas) [competições do seu interesse, há limites e restrições a temer ao planear as apostas combinadas,](https://web.archive/web/20240812122332/https://sportytrader/blog/noticias/como-funcionam-apostas-combinadas) [especialmente na Betfair... Contudo — continuando daqui para a frente — permite quase todas as](https://web.archive/web/20240812122332/https://sportytrader/blog/noticias/como-funcionam-apostas-combinadas) [seleções \(consulte faq\) para criar aposta futebol virtual 'aposta combinada ideal. #### \\*\\*Posso](https://web.archive/web/20240812122332/https://sportytrader/blog/noticias/como-funcionam-apostas-combinadas) [monitorizar ou fazer follow do meu desempenho de apostas combinadas mais tarde?\\*\\* Não](https://web.archive/web/20240812122332/https://sportytrader/blog/noticias/como-funcionam-apostas-combinadas) [diretamente, mas como em aposta futebol virtual todas as boas empresas envolvidas nos mundos](https://web.archive/web/20240812122332/https://sportytrader/blog/noticias/como-funcionam-apostas-combinadas) [online, a Betfair fornece métricas de histórico de apostas individuais das apostas anteriores e de](https://web.archive/web/20240812122332/https://sportytrader/blog/noticias/como-funcionam-apostas-combinadas) [apostas significativas \(j localiza o icn do gráfico da aposta futebol virtual área pessoal\). Sem um](https://web.archive/web/20240812122332/https://sportytrader/blog/noticias/como-funcionam-apostas-combinadas) [software externo \(e algum tempo disponível\), mais afastado ficaria contabularmo-las referentes a](https://web.archive/web/20240812122332/https://sportytrader/blog/noticias/como-funcionam-apostas-combinadas) [estatísticas relativas a apostas anteriores e a ganhos combinados!](https://web.archive/web/20240812122332/https://sportytrader/blog/noticias/como-funcionam-apostas-combinadas)

# **aposta futebol virtual :baralho jogo online**

O chefe da Bet365 Bet 365, Denise Coates, fundou a empresa de jogos de azar em aposta futebol virtual 2000. O fundador e chefe de empresa Bet375 ganhou um salário de cerca deUS\$281 milhões (221 milhões))no último exercício financeiro que terminou em aposta futebol virtual 26 de março de 2024. O valor foi descrito como não sensível e proporcional por uma campanha grupo.

As opções de cassino e jogos da Bet365 também estão disponíveis para os usuários no Filipinas Filipinas. A plataforma oferece uma variedade de jogos de cassino, incluindo slots, jogos para mesa e jogos ao vivo. As opções de jogo da plataforma são diversas, oferecendo pôquer, bingo e esportes virtuais. ofertas.

1

Acesse o site da bet365 e clique em aposta futebol virtual Login , o boto amarelo j citado; 2

Em seguida, insira o usurio e a senha; 3

# **aposta futebol virtual :bet365 android app play store**

### **Adolescent israelense é encontrado morto no Cupúa Ocidental**

#### **Exército de Israel afirma que adolescente israelense foi assassinado aposta futebol virtual ataque terrorista no Cupúa Ocidental**

O exército de Israel divulgou aposta futebol virtual sábado que o corpo de um adolescente israelense desaparecido foi encontrado no Cupúa Ocidental, após ser assassinado aposta futebol virtual um suposto "ataque terrorista".

A desaparição de Binyamin Achimair, de 14 anos, despertou um grande ataque de assentadores contra uma vila palestina no dia 27 e 28 de dezembro. Os eventos marcaram a última etapa na escalada de violência na região, à medida que Israel continua aposta futebol virtual guerra na Faixa de Gaza com o Hamas.

O exército informou que as forças de segurança estavam perseguindo aqueles Suspeitos de assassinato do adolescente.

#### **Um homem palestino é morto e 25 ficam feridos aposta futebol virtual ataque à aldeia**

Em 27 de dezembro, um homem palestino foi morto e 25 feridos aposta futebol virtual um ataque à vila de Mughayyir. Funcionários de saúde palestinos disseram que tropas israelenses retiveram a ambulância carregando o corpo do homem durante várias horas, mas ela acabou passando.

No dia seguinte, uma multidão de colonos retornou aos arredores da vila e incendiou duas casas e vários carros.

#### **Autoridades de saúde palestinas contam mais de 460 mortes de palestinos no Cupúa Ocidental desde outubro**

Oficiais de saúde palestinos relatam que mais de 460 palestinos morreram no Cupúa Ocidental desde o início da guerra na Faixa de Gaza aposta futebol virtual outubro.

Author: mka.arq.br Subject: aposta futebol virtual Keywords: aposta futebol virtual Update: 2024/7/21 9:55:13